# Considerations for the deployment of GPUs in virtual desktop environments

Tennessee Higher Education Information Technology Symposium 2018

Jeremy Ey Systems Administrator, ITS, Tennessee Technological University vExpert 2018, VCIX6-DTM, VCP6-DCV

# Questions

- 1. Have users currently running native or web applications on tablets, laptops, and desktops?
- 2. Currently have some form of desktop or application delivery?
	- Gave up on delivery of an application due to poor user experience?
- 3. Currently have GPU hardware in some desktop or application delivery hosts?
	- Currently have GPU hardware in all desktop and application delivery hosts?

#### **Outline**

### Introduction

**Motivation** 

Solutions

Evaluation

**Conclusions** 

# Motivation

#### Samsung Galaxy S9

Samsung Galaxy S9 image from https://news.samsung.com/us/gallery-samsung-galaxy-s9-s9-plus/

Qualcomm® Adreno™ 630 Visual Processing Subsystem

Snapdragon 845 Mobile Platform

•Open GL ES 3.2, Open CL 2.0, Vulkan, DirectX 12

•Ultra HD Premium video playback and encoding @ 4K (3840x2160) 60fps, 10bit HDR, Rec 2020 color gamut

•Slow motion HEVC video encoding of either HD (720p) video up to 480fps or FHD (1080p) up to 240fps

•H.264 (AVC), H.265 (HEVC), VP9, DisplayPort over USB Type-C support

•eXtended Reality (XR)

•Room-Scale 6DoF with simultaneous localization and mapping (SLAM)

•2400x2400 @ 120 FPS per eye

•Adreno Foveation: multiple technology advancements for multi-view, tile-based foveation with eye-tracking and fine grain preemption

Intel NUC image from https://newsroom.intel.com/news/intel-launches-powerful-intel-nuc-smallest-vr-capable-system-ever/

#### Intel NUC

**NUC8i7HVK** Radeon™ RX Vega M GH graphics

**NUC8i7HNK** Radeon™ RX Vega M GL graphics

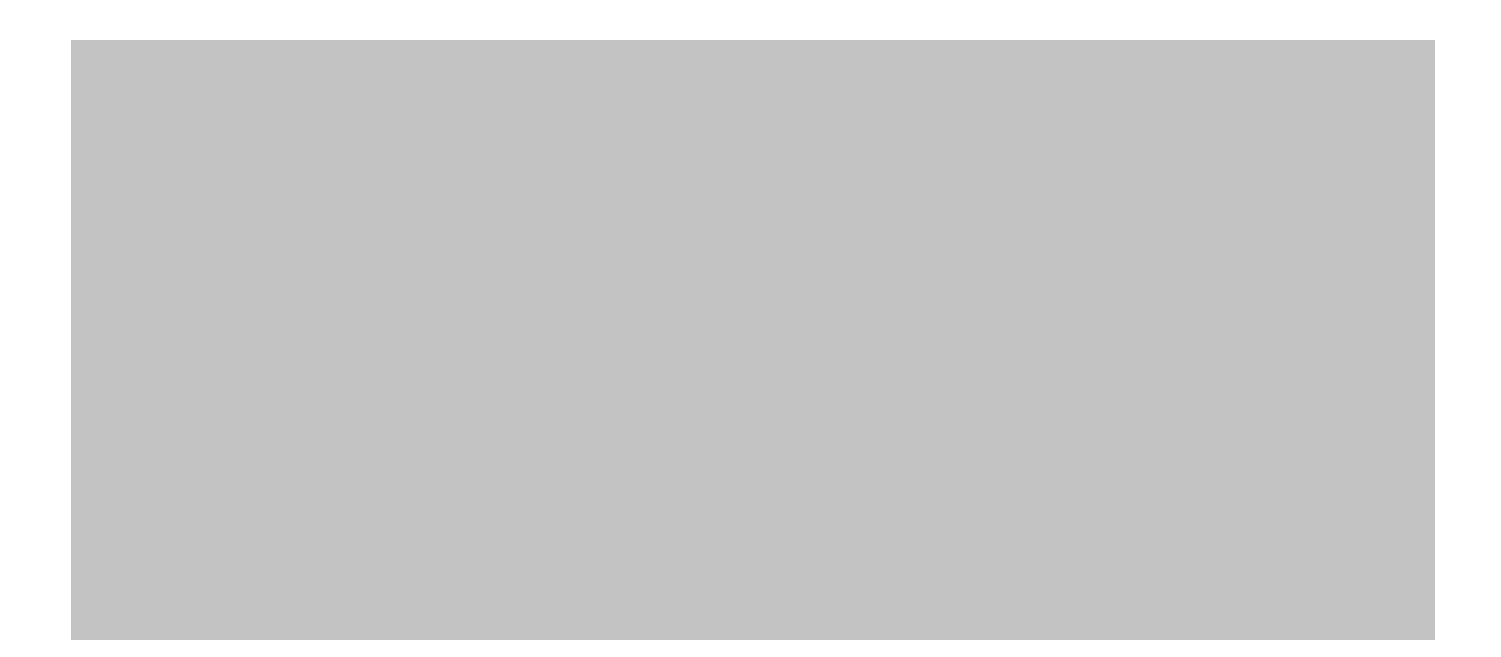

#### Windows 10

pictured: Windows 10 1709 Task Manager (GPU graphs required a GPU installed)

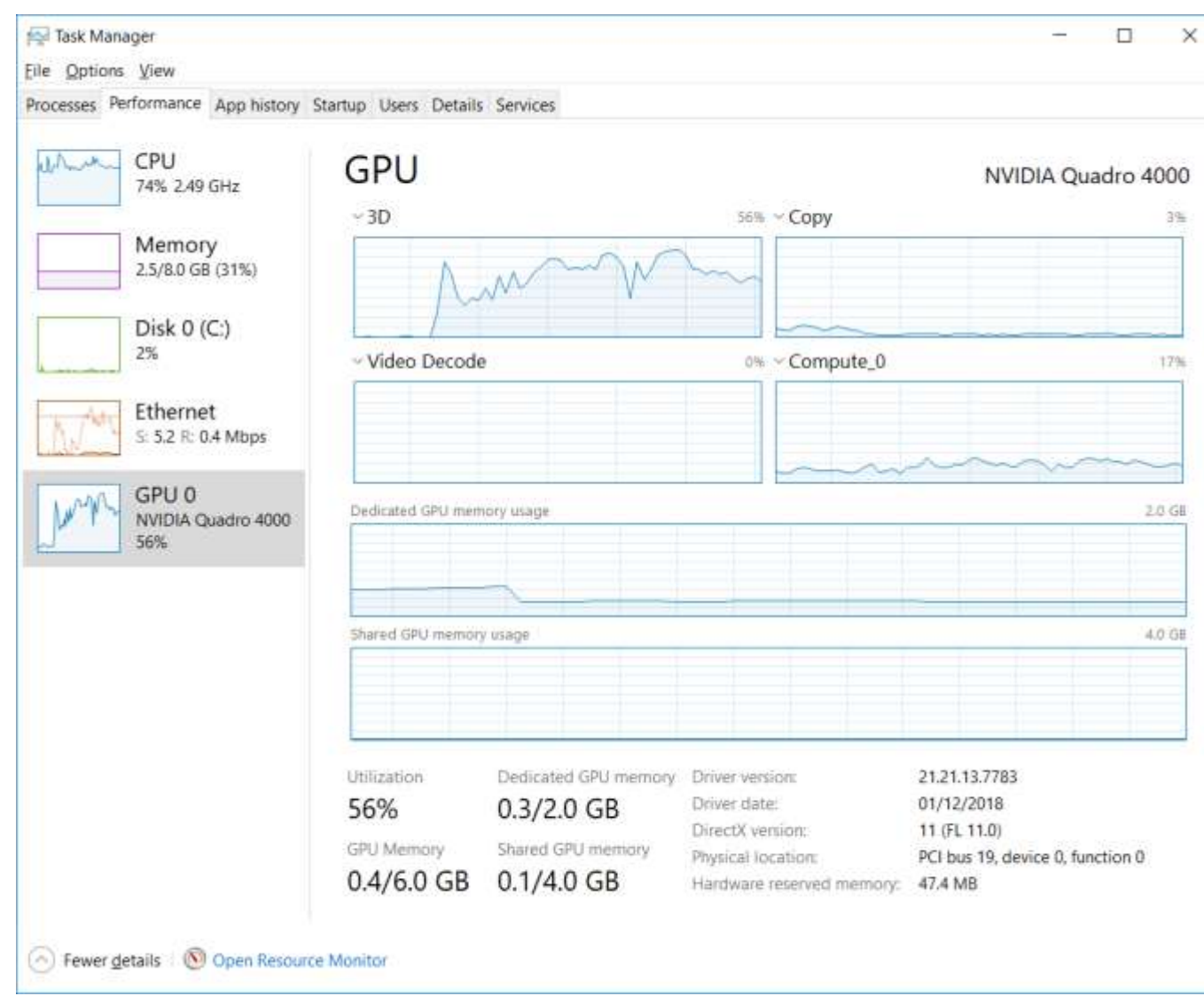

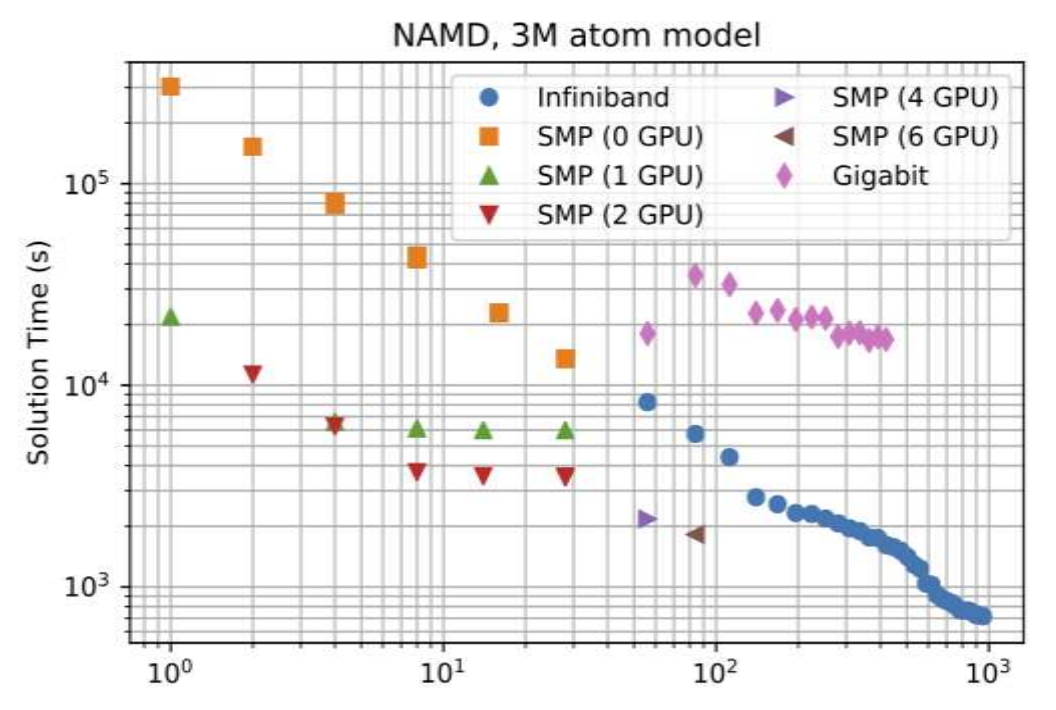

using 1-2 GPUs per GPU-enabled server results in runtimes equivalent to using 3-5 times as many non-GPU-enabled servers

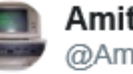

#### Amitai Rottem @AmitaiTechie

Today we announced an amazing partnership w/@intel: Processors will offload #virus scanning to GPU to reduce CPU utilization. #Windows Defender Antivirus is first to support this on all Windows 10 versions 1709 and later. Visit us #Microsoft & Intel booths @RSAConference 12:16 AM - Apr 17, 2018

 $\heartsuit$  71  $\heartsuit$  70 people are talking about this

#### video still from https://www.youtube.com/watch?v=wYl8Vv-qDfI

 $\bullet$ 

## Motivation

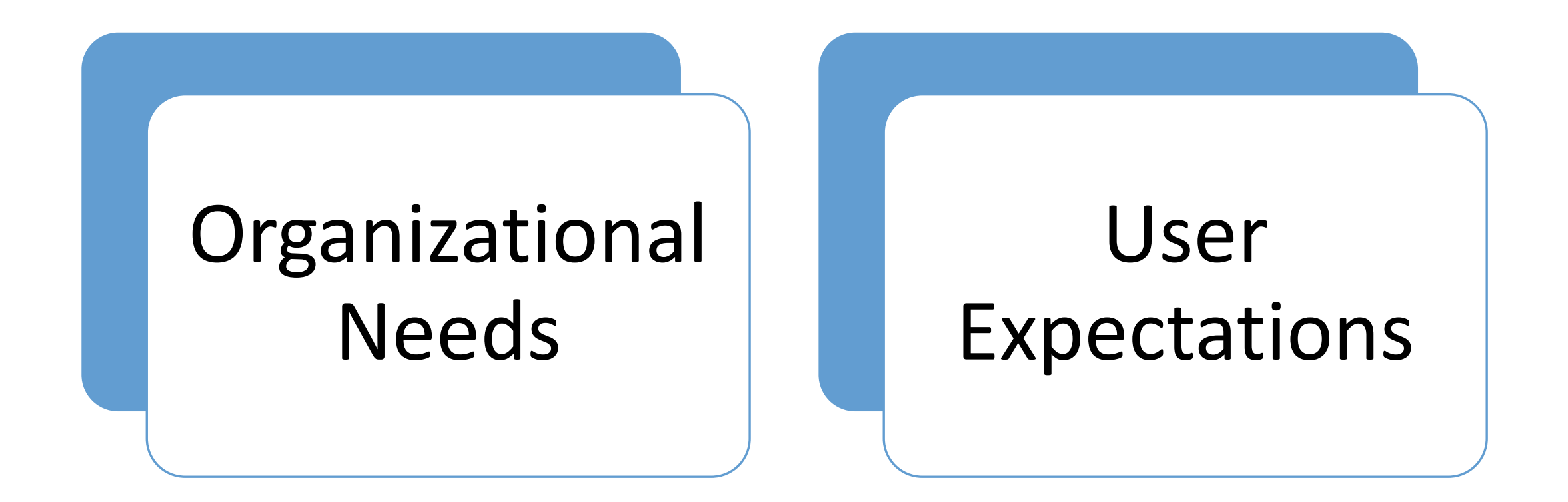

# Questions

- 1. Have formal/informal expectations for the performance of your application delivery environment?
- 2. Have expectations for the performance/capabilities of your application delivery environment based on devices outside that environment?
- 3. For the "optimizations" that are applied in your environment, which ones improve the user experience? Which ones sacrifice user experience to something else?

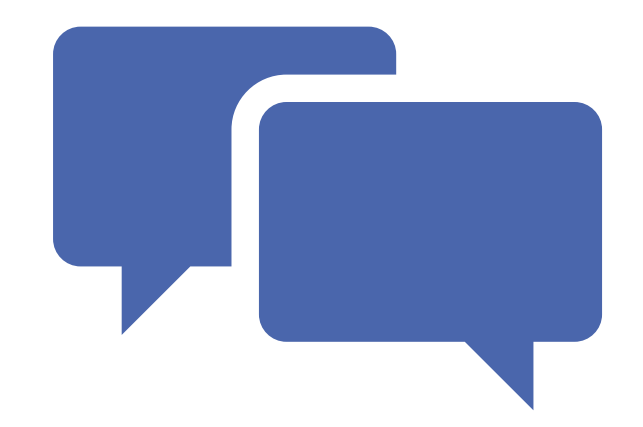

# Solutions

### Direct Graphics Adaptor (vDGA)

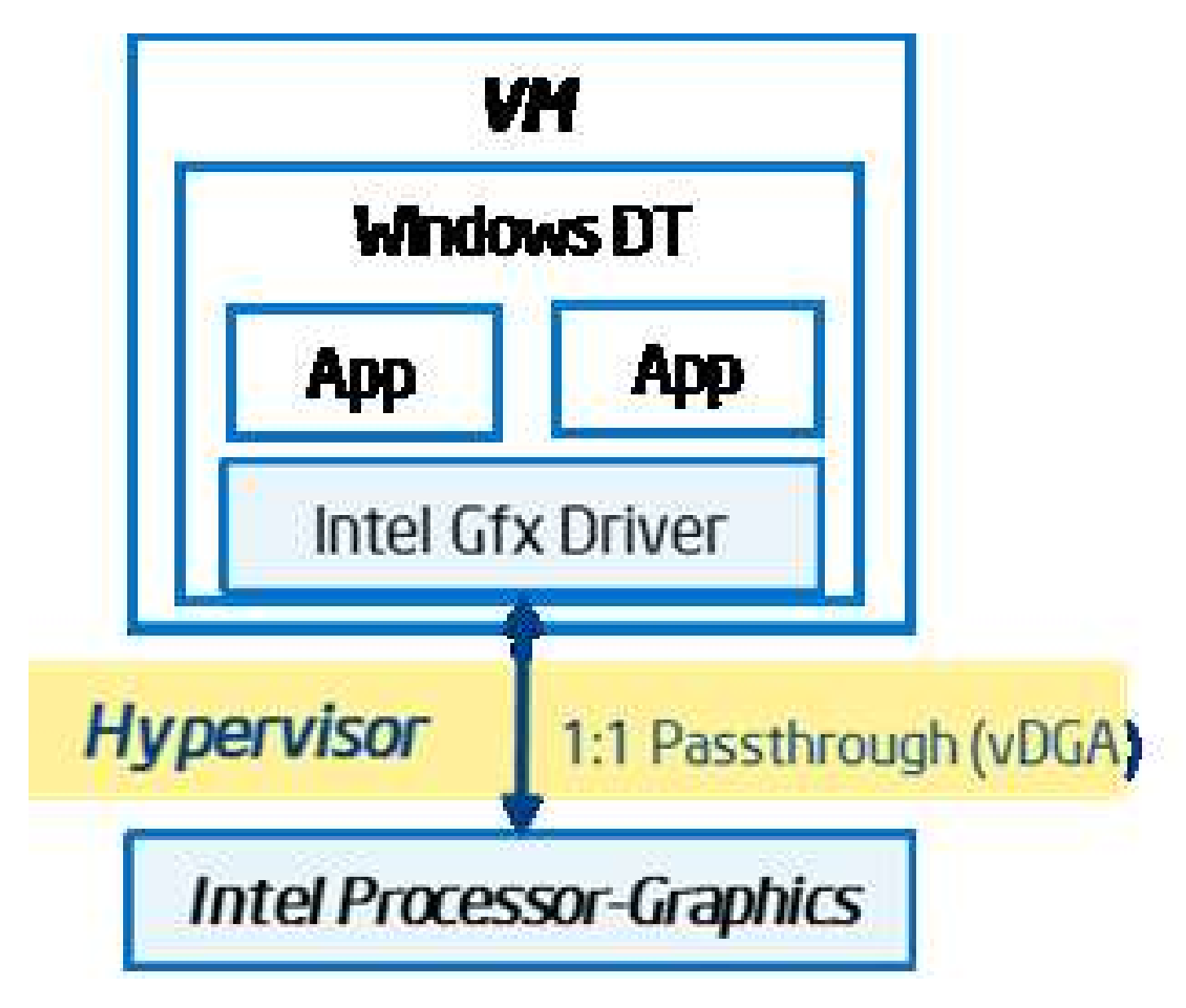

Image from Intel: https://01.org/blogs/2014/intel%C2%AE-graphics-virtualization-update

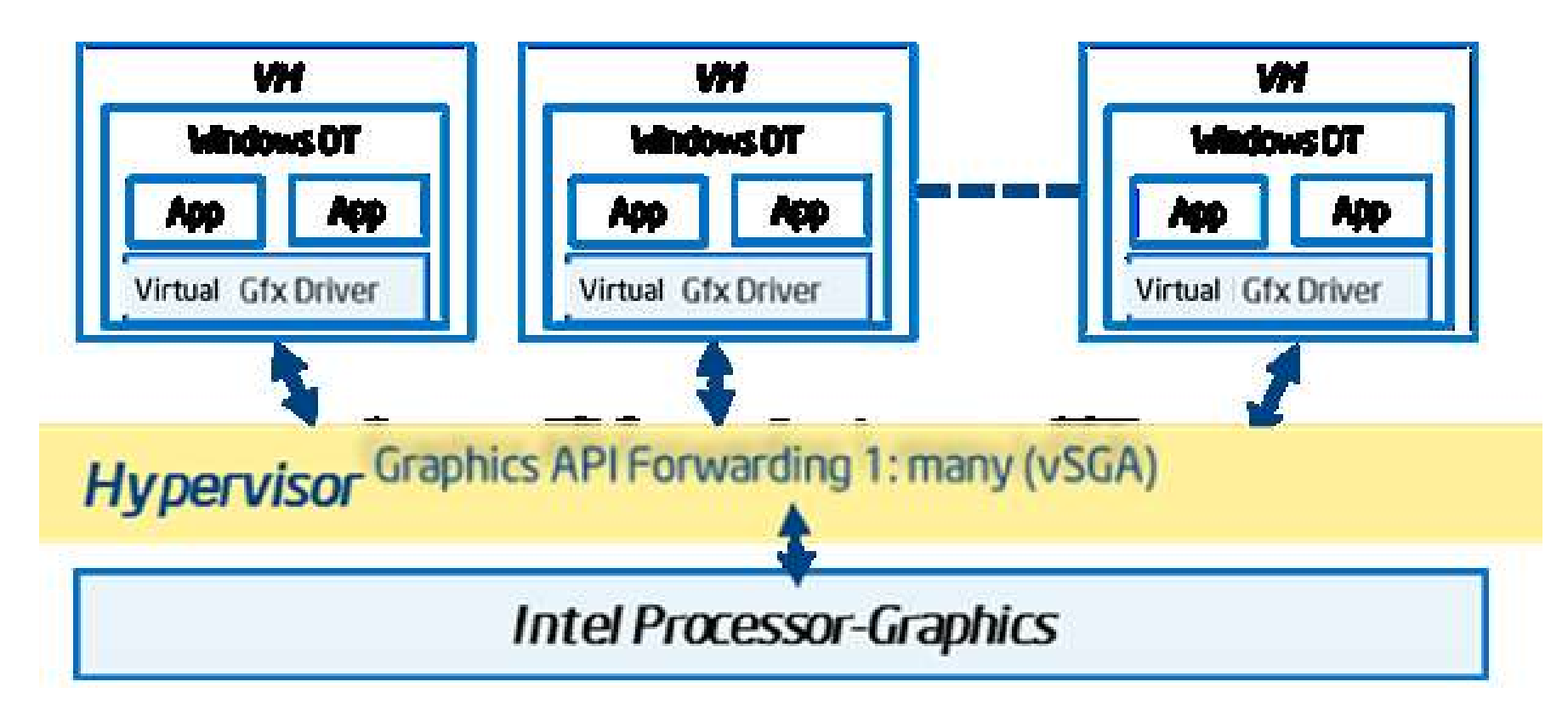

Image from Intel: https://01.org/blogs/2014/intel%C2%AE-graphics-virtualization-update

#### Virtual Shared Graphics Acceleration (vSGA)

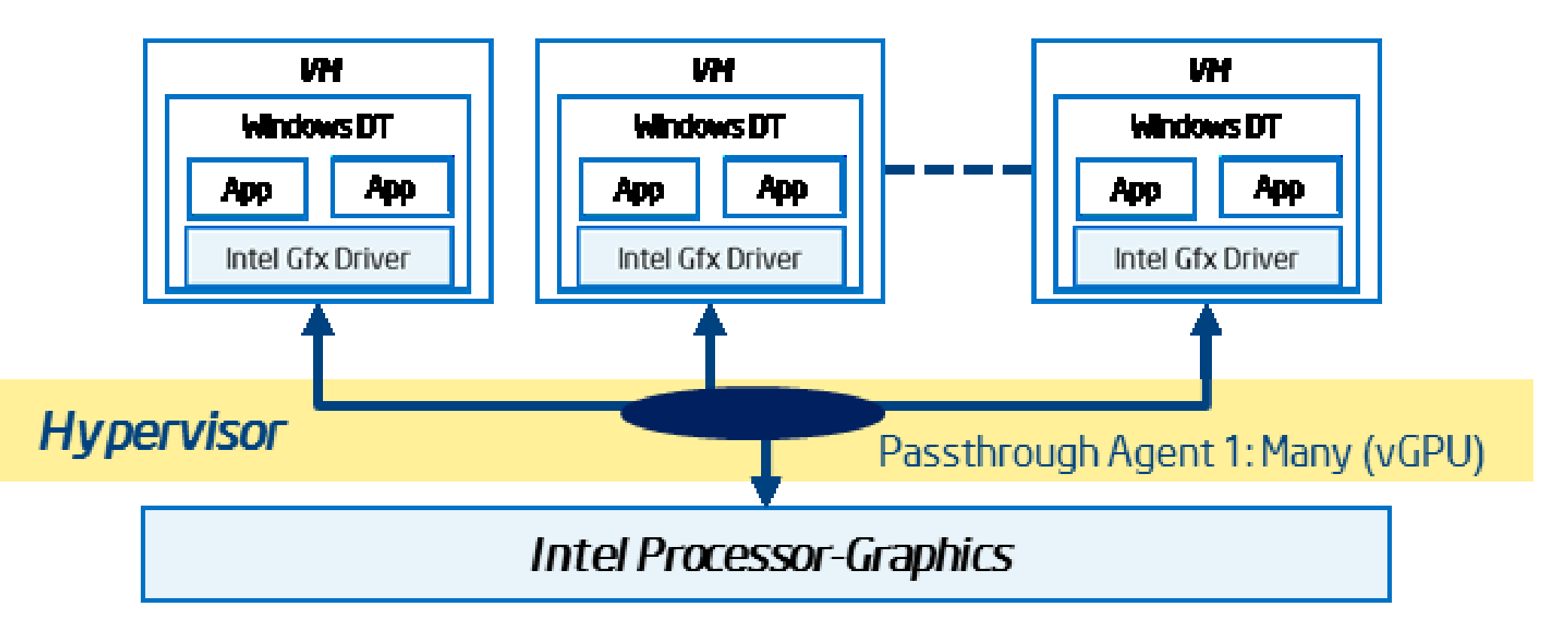

Image from Intel: https://01.org/blogs/2014/intel%C2%AE-graphics-virtualization-update

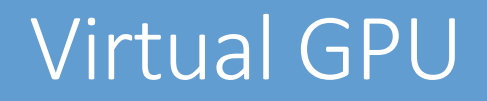

# Solution Options

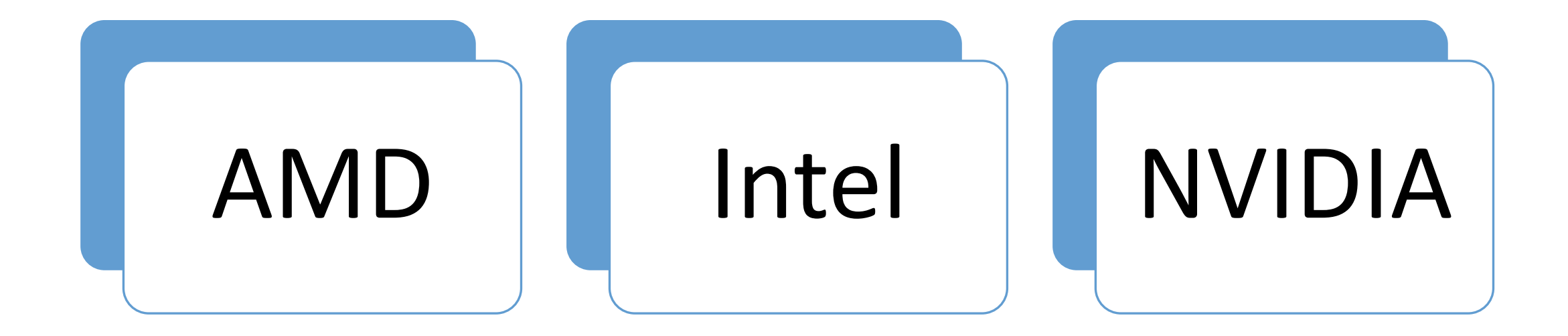

# Other Factors

Standard basics (storage, networking, processor/memory)

Virtual machine density

Remoting protocol (h264)

Provisioning system

# Questions

- 1. Can your existing/planed deployment practices accommodate deploying one or more of these solutions?
- 2. Are your density requirements/expectations compatible with one or more of these solutions?
- 3. Are your workloads static enough that you can fix your requirements for the full live of your hardware purchase?
- 4. How responsive can you be to changes in your workload requirements?

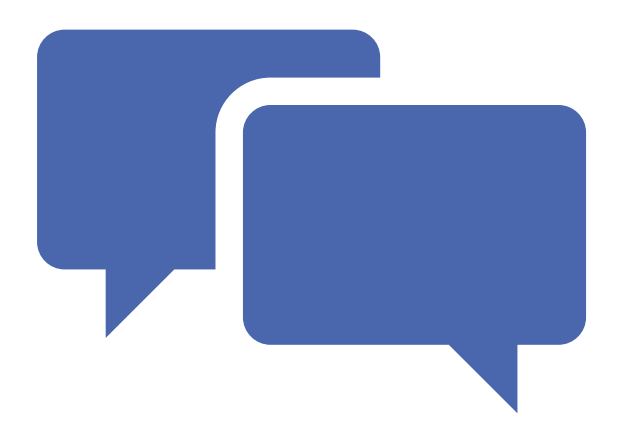

# Evaluation

TOOLS AND TECHNIQUES

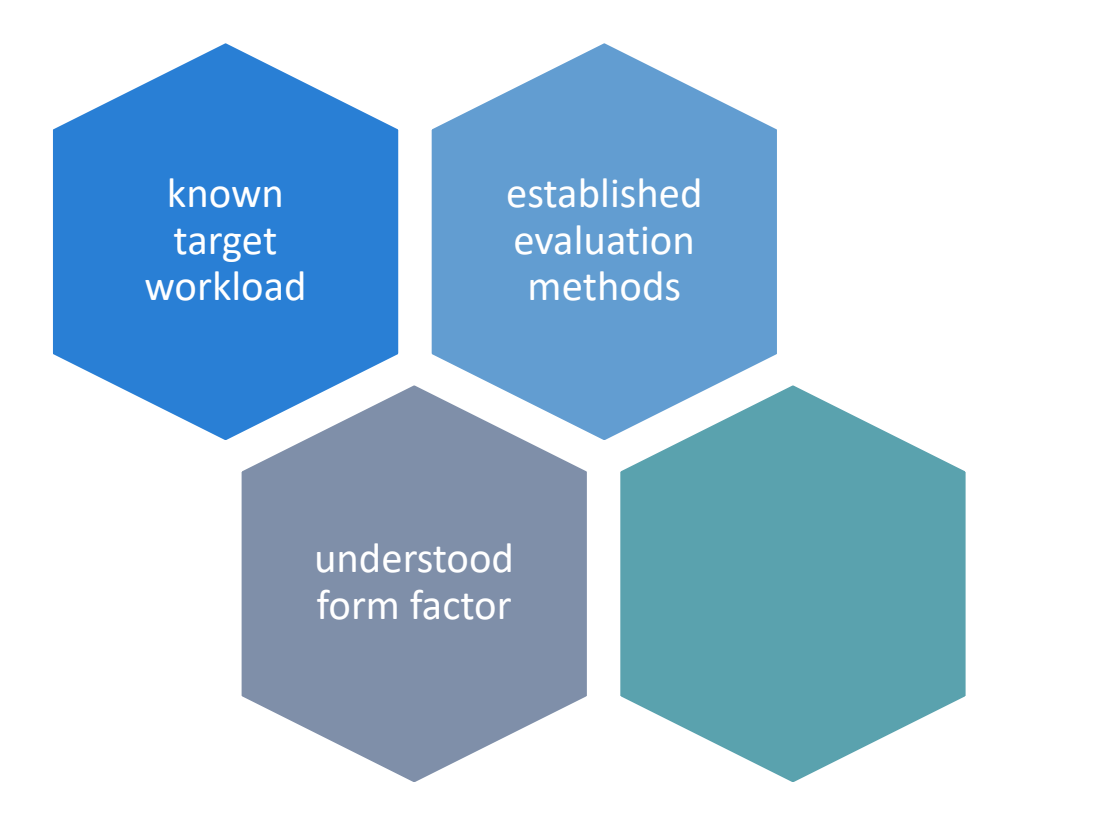

# Physical Systems

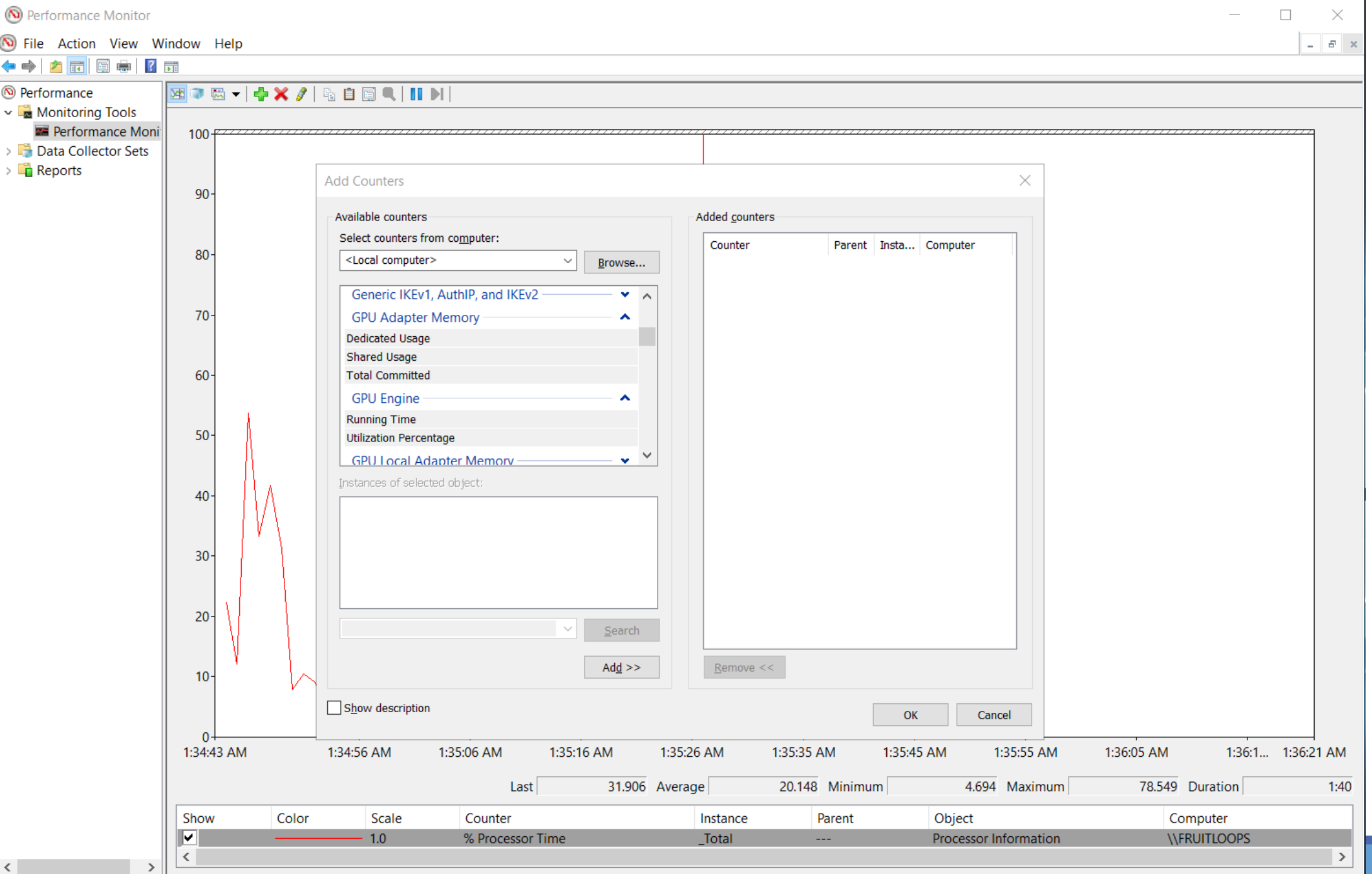

#### nvidia-smi

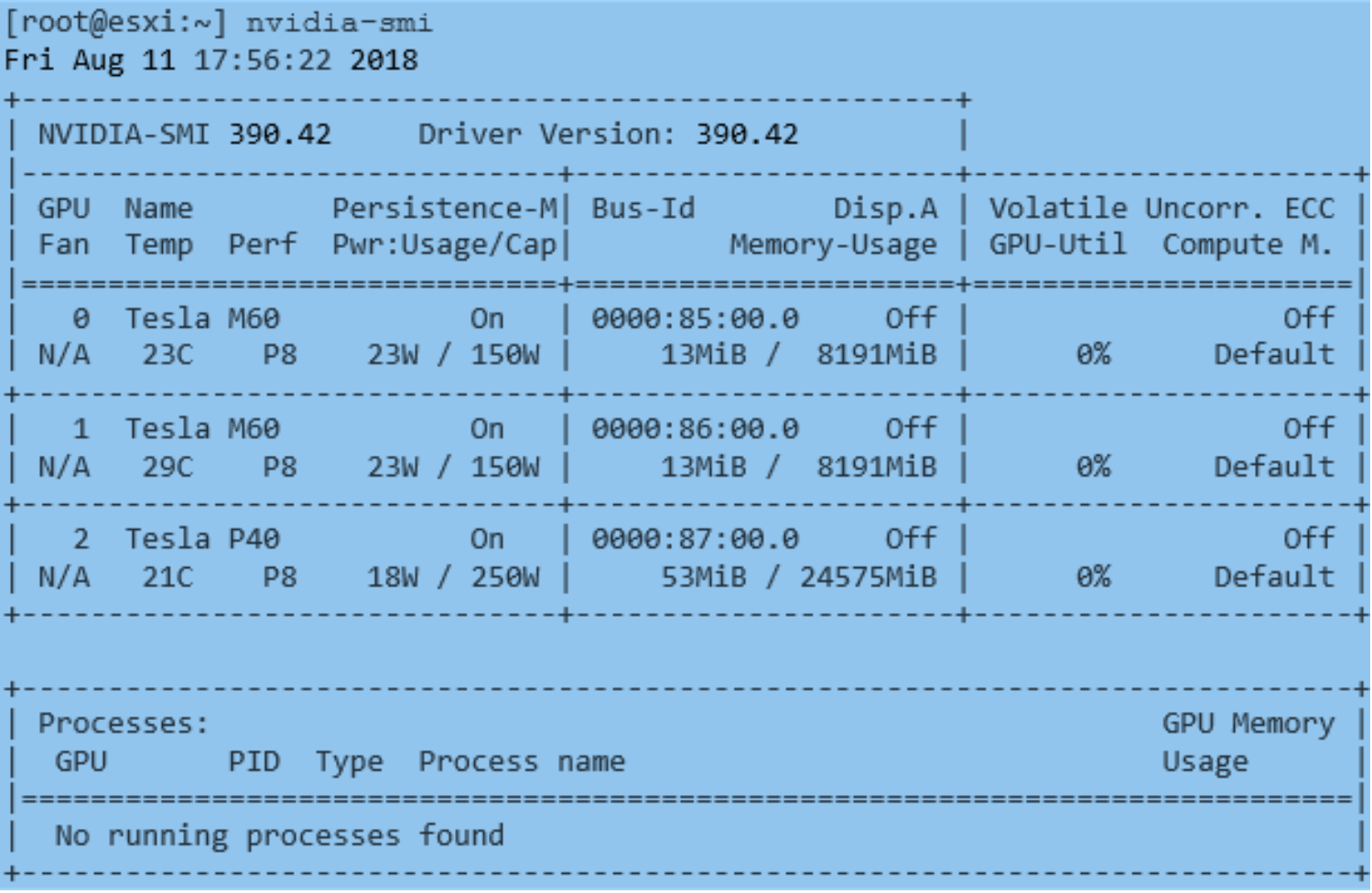

Example nvidia-smi output from: https://docs.nvidia.com/grid/latest/grid-vgpu-user-guide/index.html

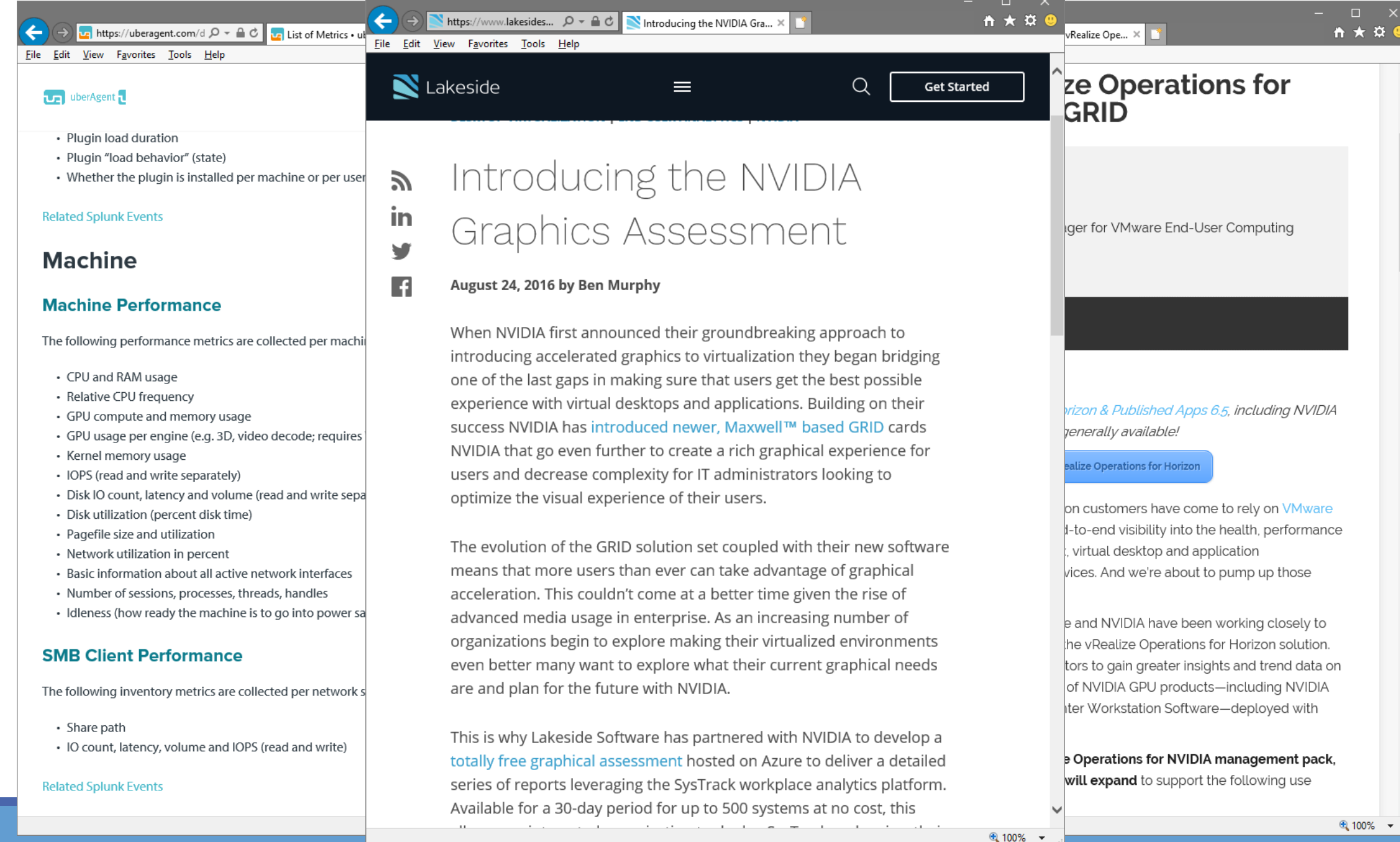

#### Remote Display Analyzer

https://www.rdanalyzer.com/

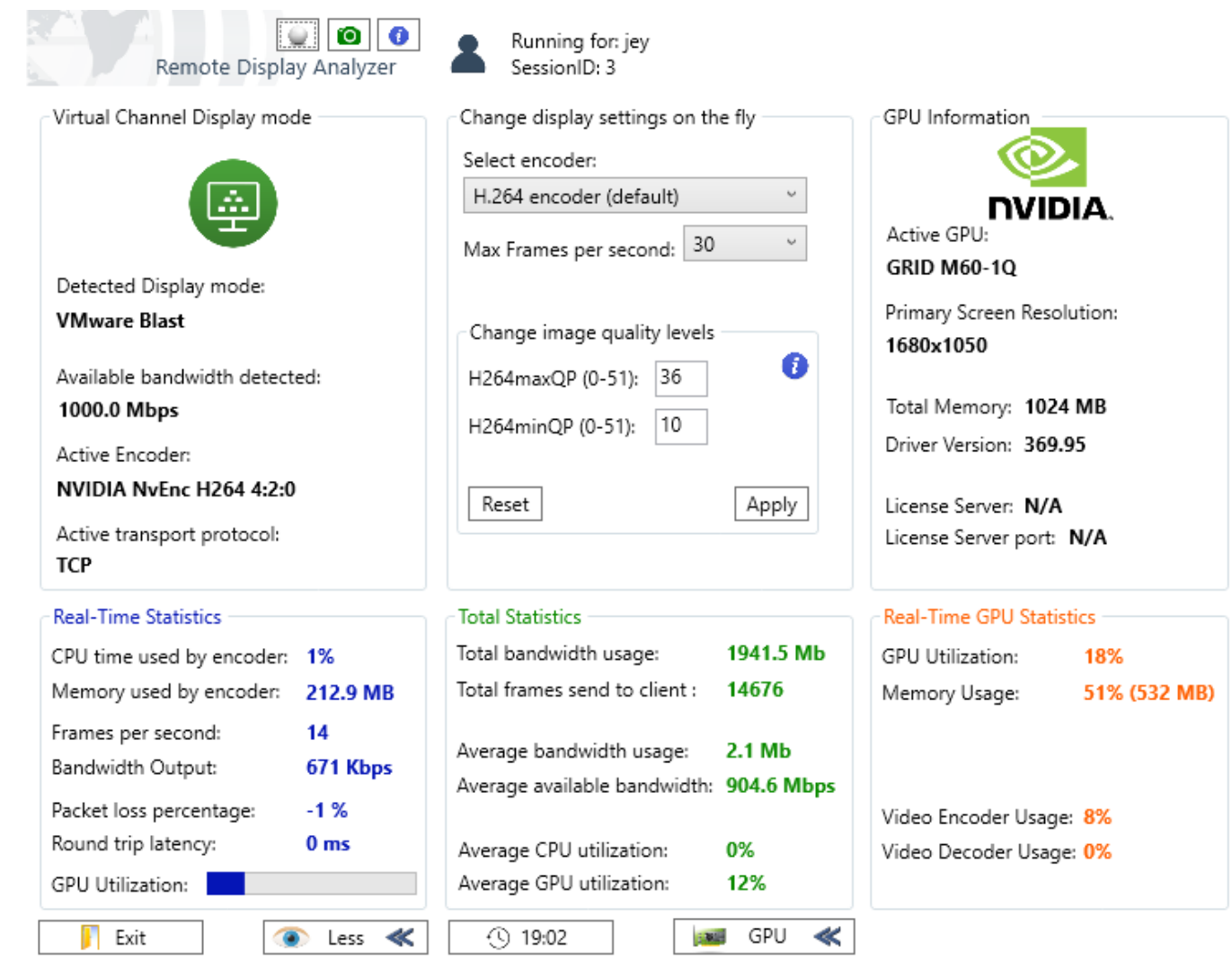

# **Workloads**

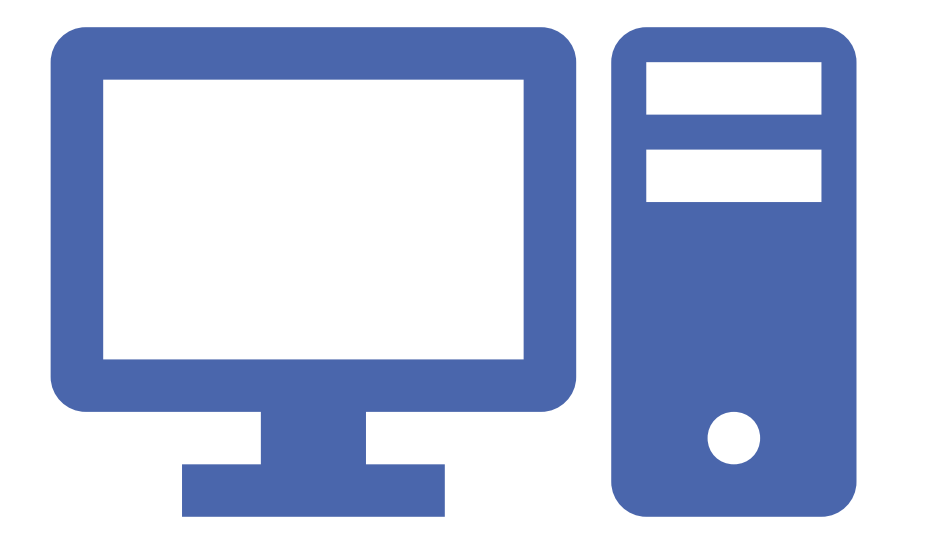

Test using the applications your users use

Make sure you test using those applications the same way your users use them

Test under the same conditions your users work under (application and user concurrency)

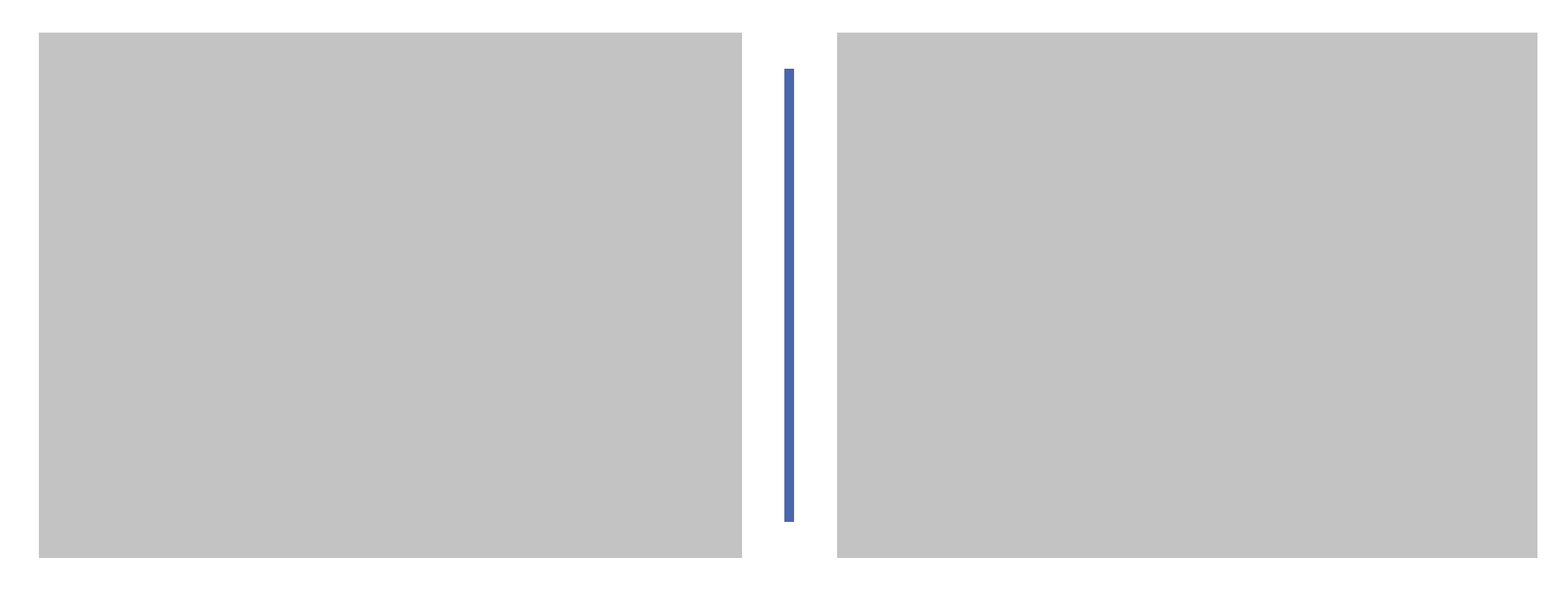

#### LoginVSI screenshots: https://loginvsi.com/products/login-vsi

Testing at Scale

# Workload Benchmarks

PCMark

Application Specific examples: SolidWorks, Matlab

SPEC – GWPG examples: SPECviewperf, SPECwpc

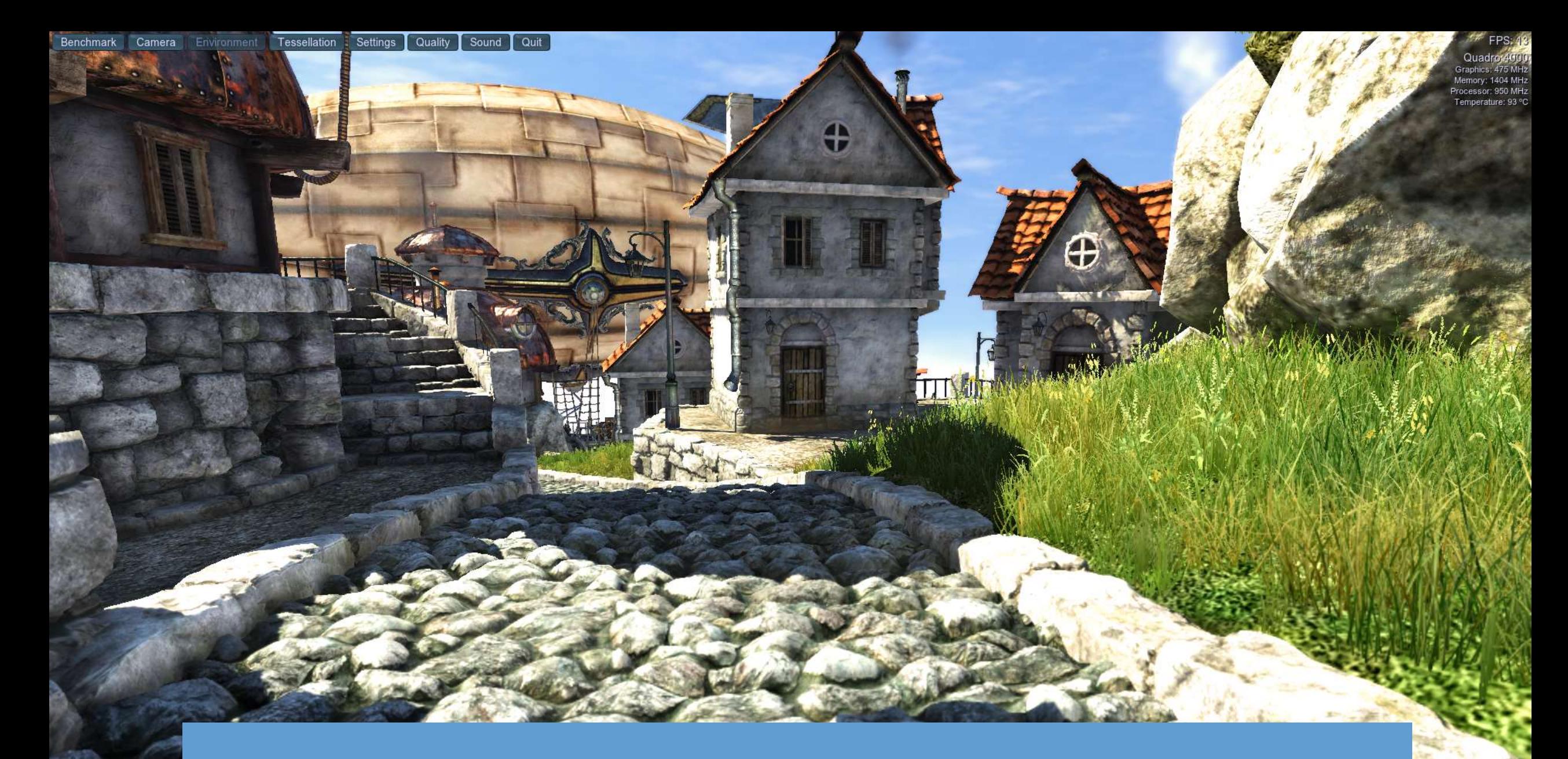

### Unigine Heaven Benchmark

#### Not a Fix for Every Problem

Boltzmann 3D – Java Application Javaw.exe –Dsun.java2d.noddraw=true

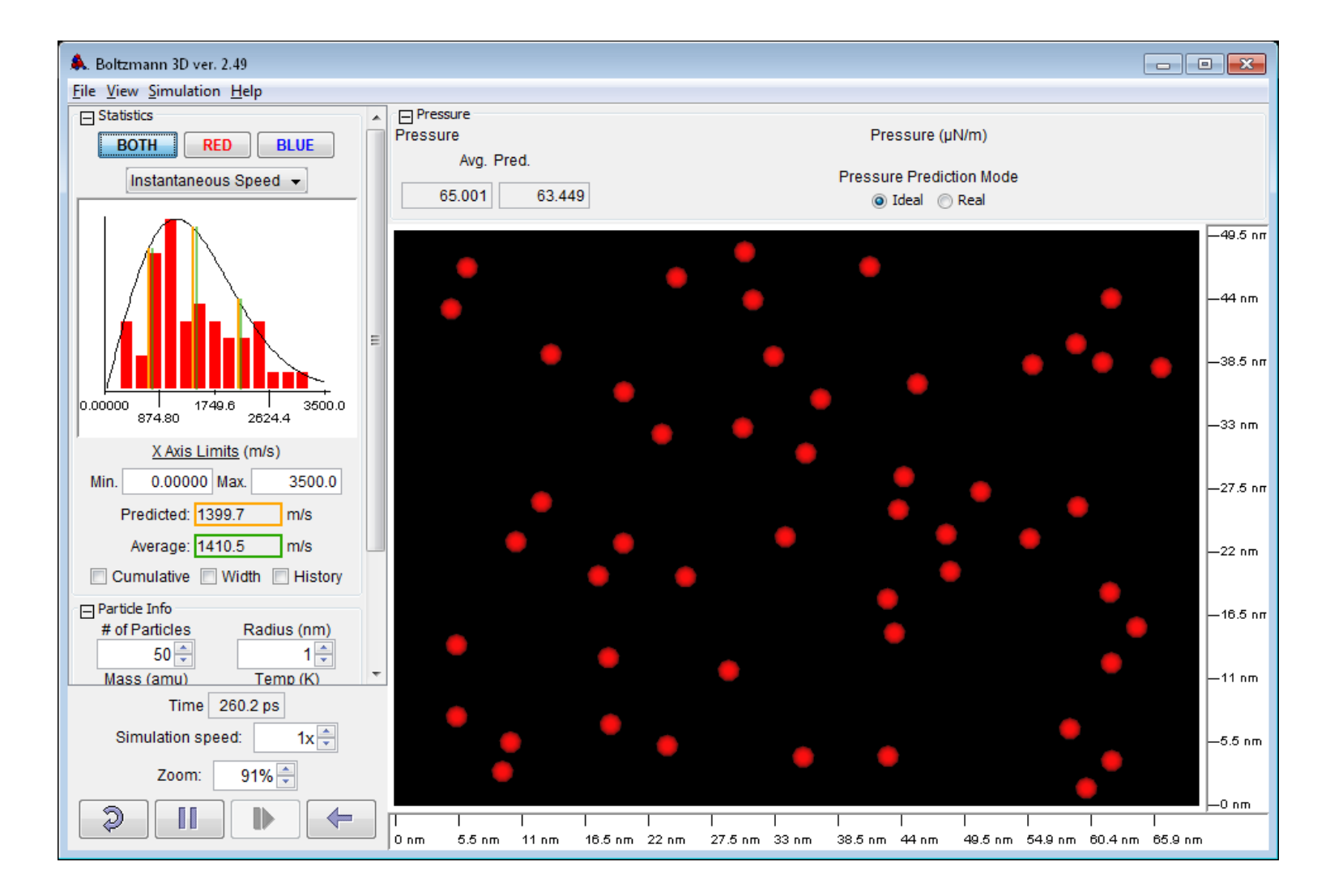

## Questions

- 1. How well do you know your users?
- 2. How well do you know your users' applications?
- 3. How well do you know how your users use their applications?
- 4. How can you capture and reproduce your users' workloads?

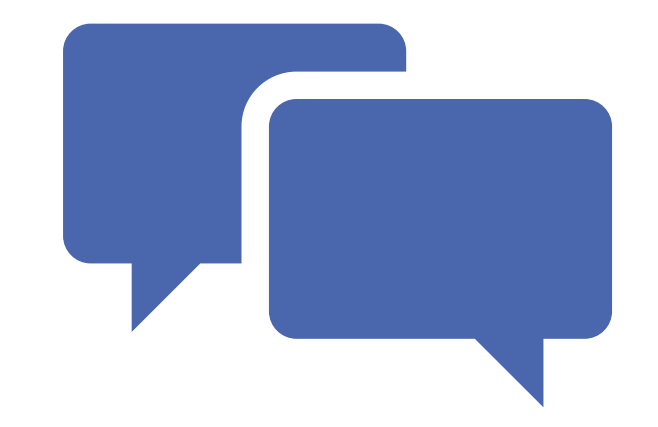

# Conclusions

# Community

State of EUC Survey <https://vdilikeapro.com/> Don't go it alone

◦ user groups

GeekOut365 & TeamRGE Live Event [https://www.brianmadden.com/geekout365/p](https://www.brianmadden.com/geekout365/playlist/5499158995001-5714546978001) laylist/5499158995001-5714546978001

◦ online communities

# Follow Up

Jeremy Ey email: twitter: @kayakerscout blog: [https://quirkyvirtualization.net](https://quirkyvirtualization.net/)

#### Discussion